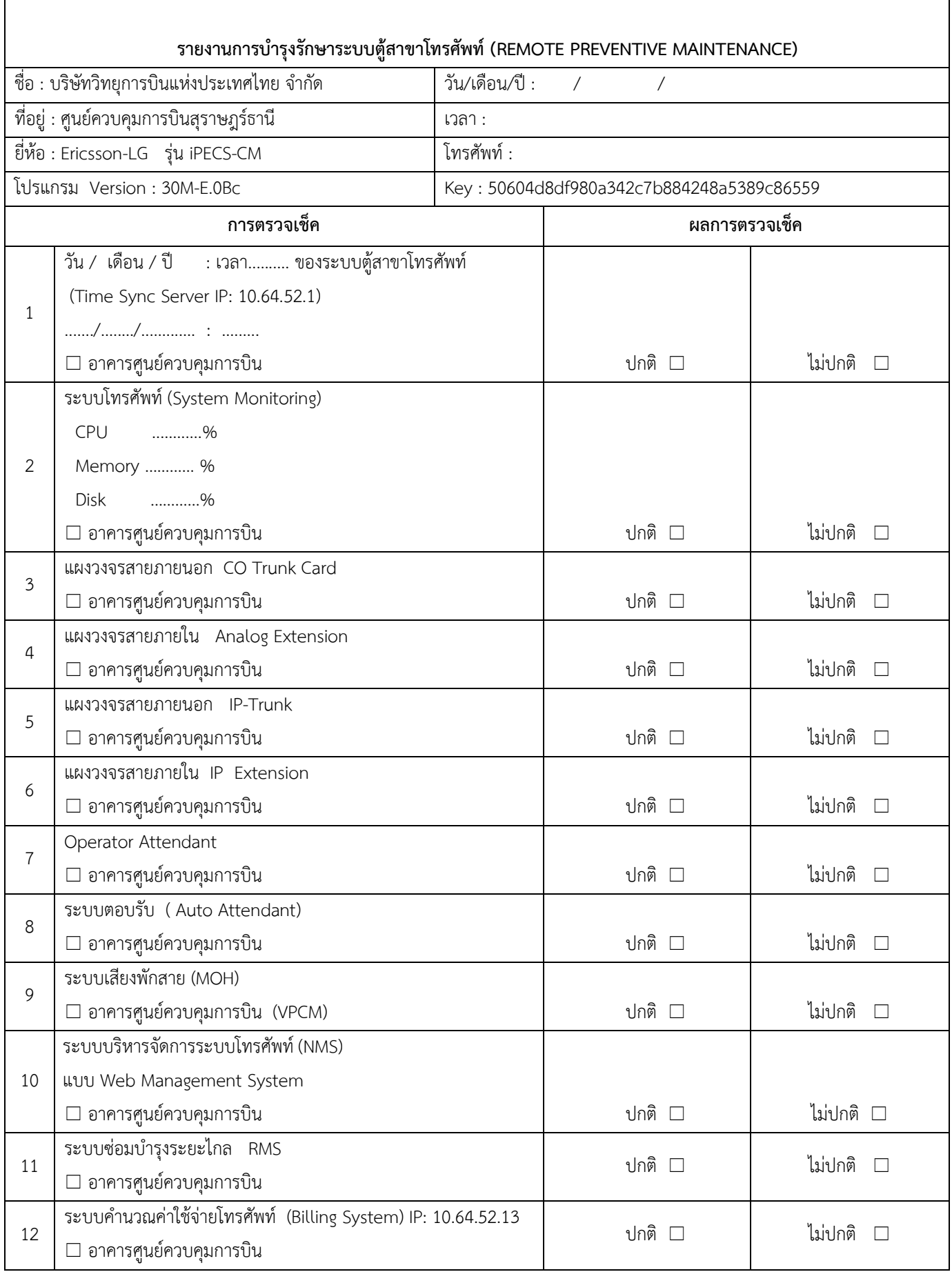

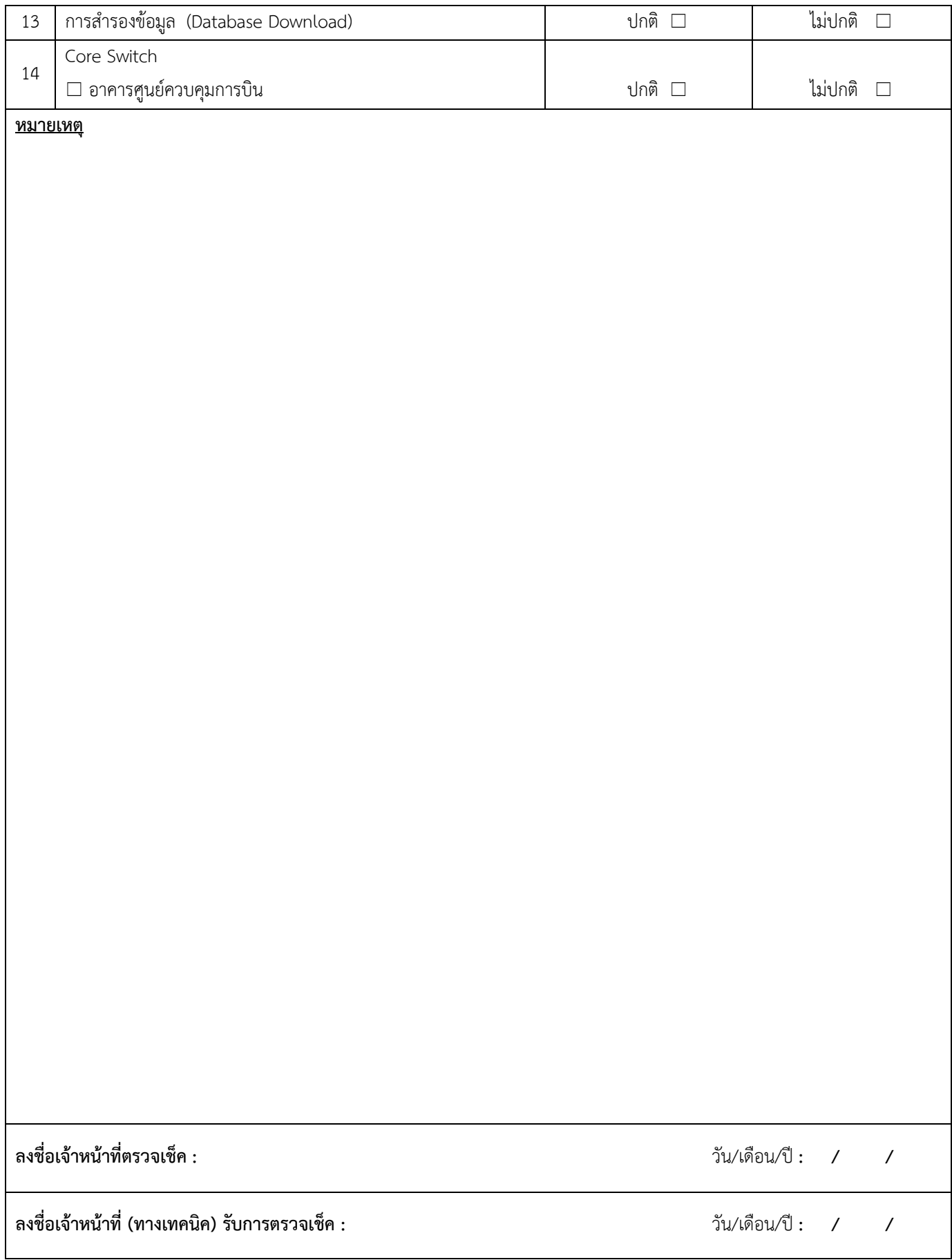

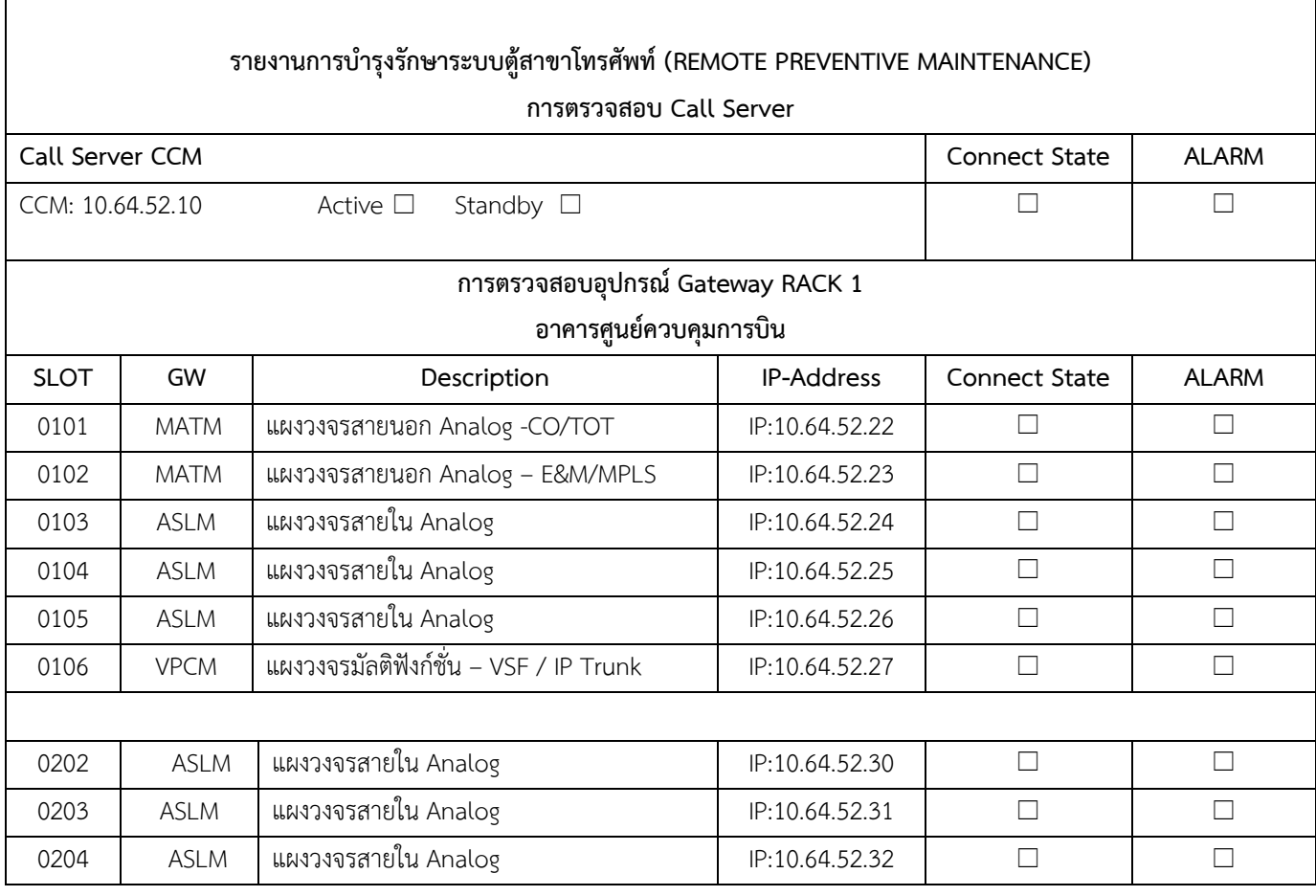

 $\mathbf{r}$ 

## **การตรวจสอบ Application / Function**

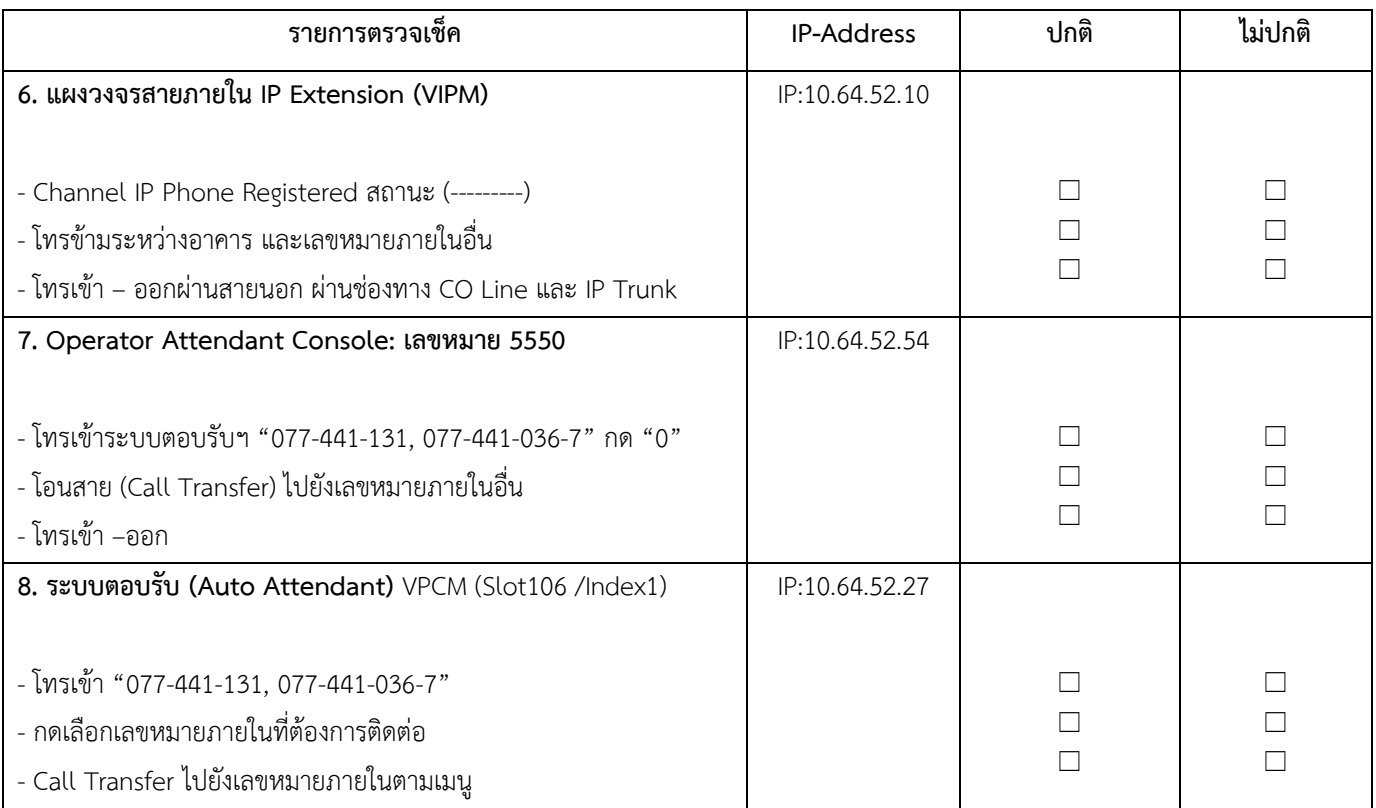

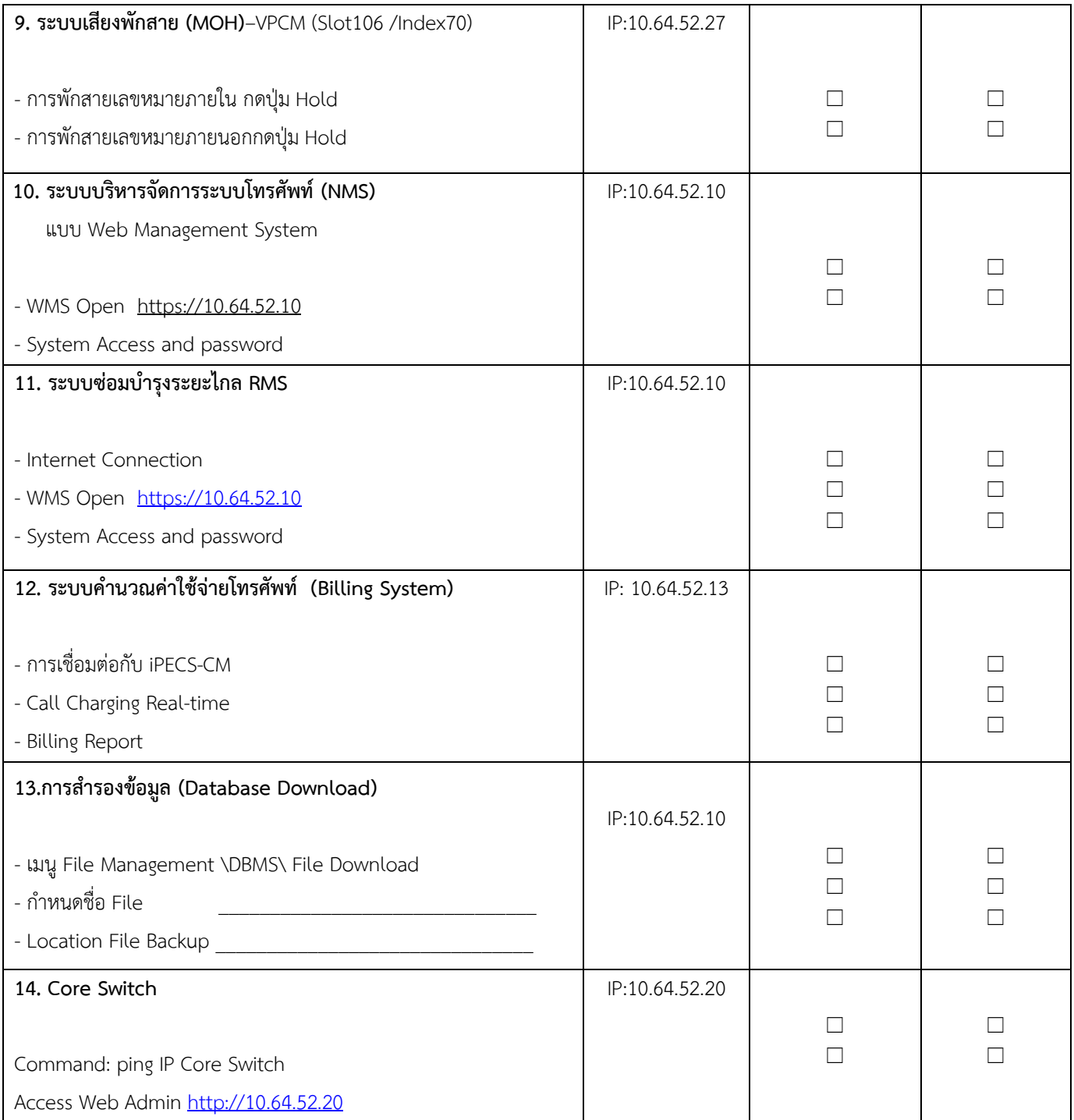